# **Inhalt**

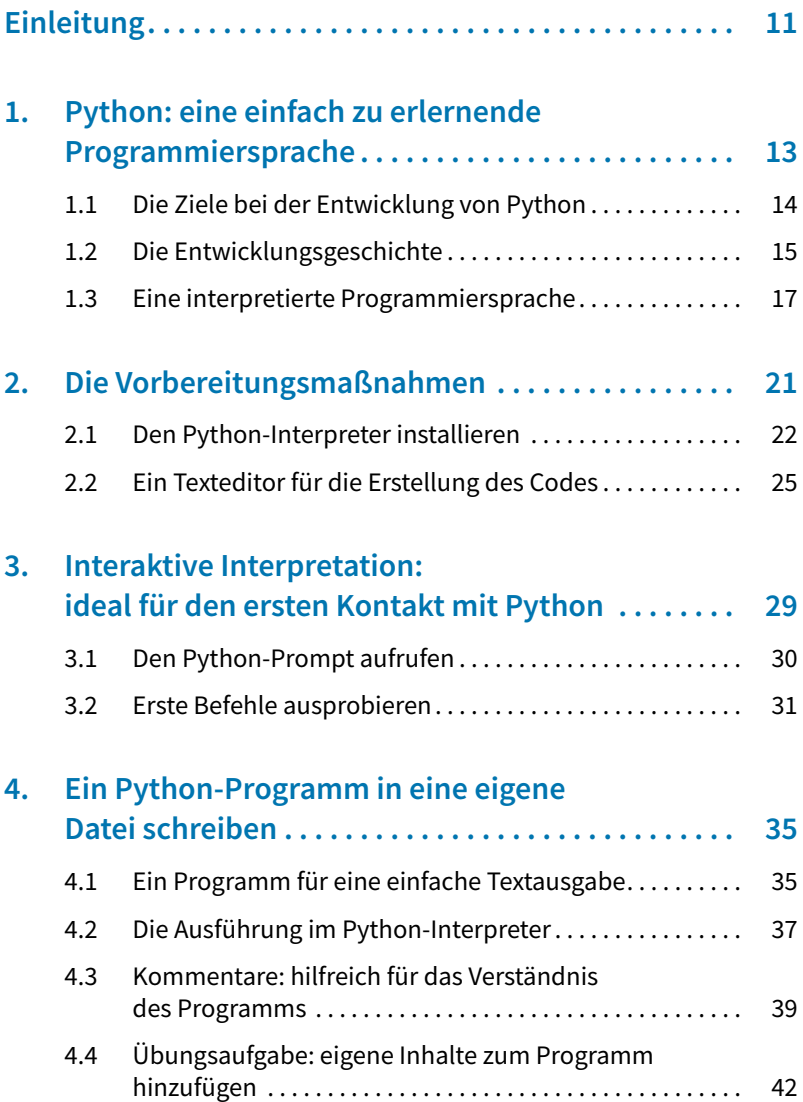

### **Inhalt**

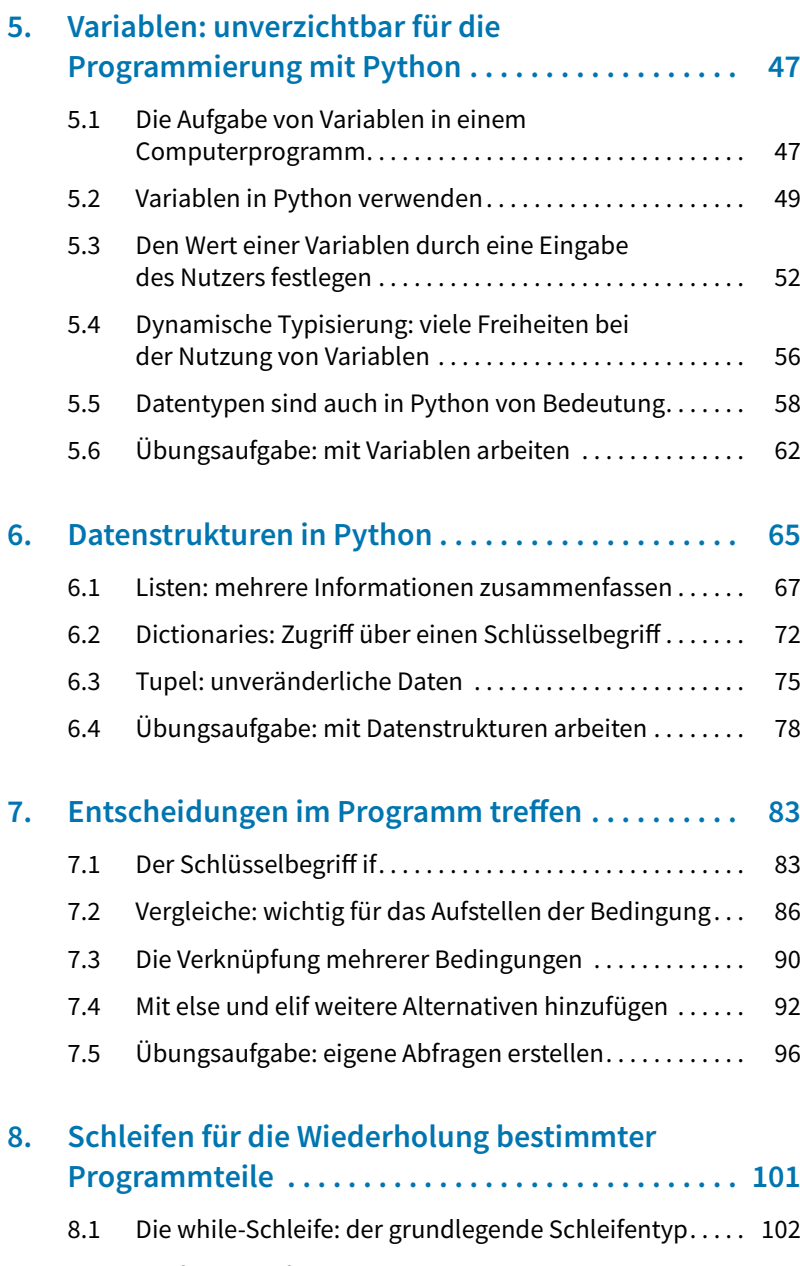

8.2 Die for-Schleife: ein mächtiges Instrument in Python... 105

#### **Inhalt**

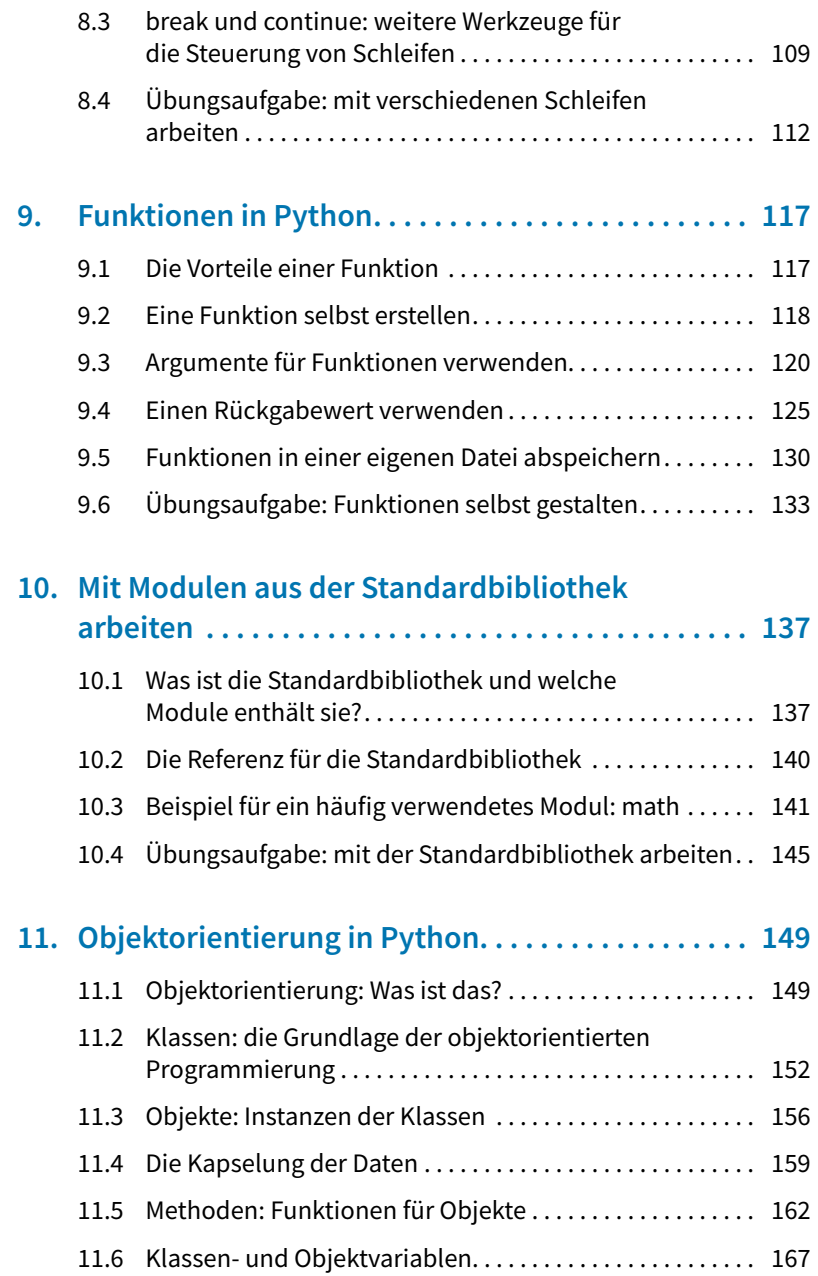

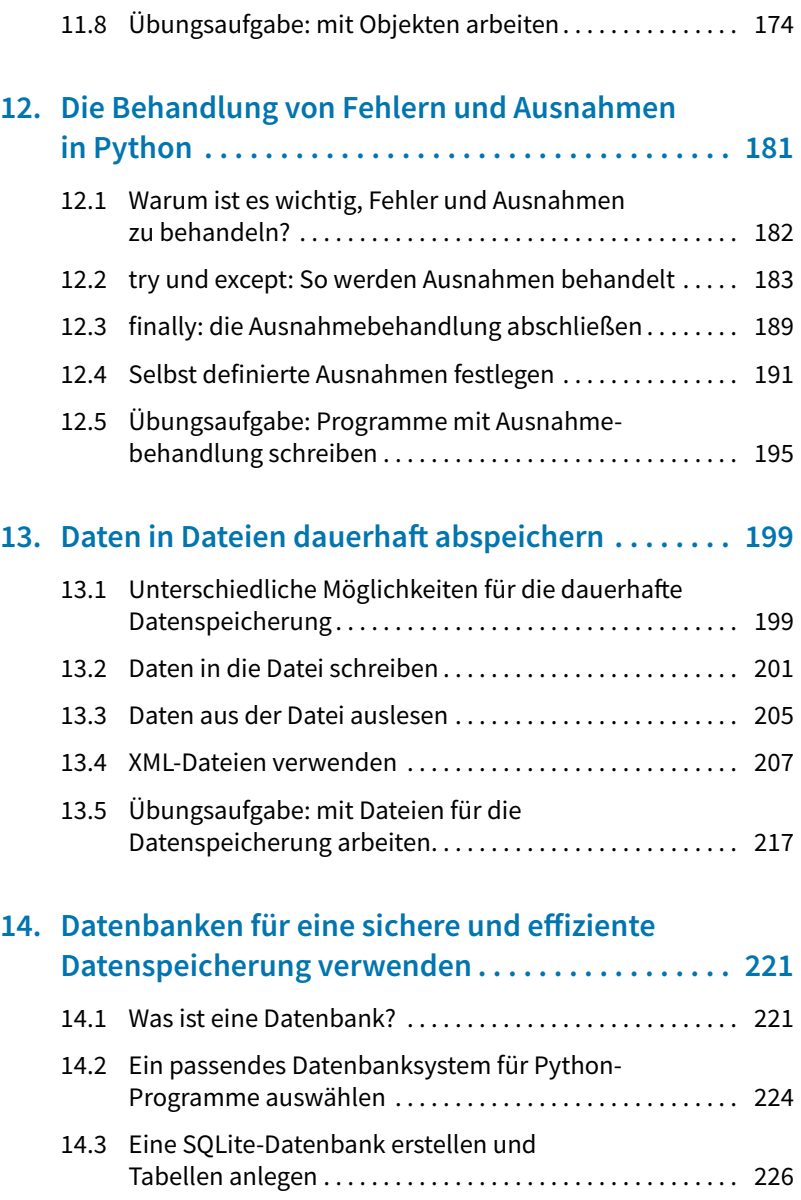

11.7 Vererbung: ein grundlegendes Prinzip der

objektorientierten Programmierung.................... 171

#### **Inhalt**

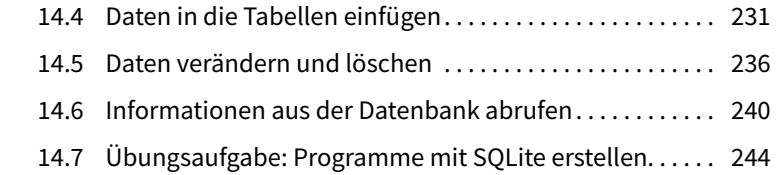

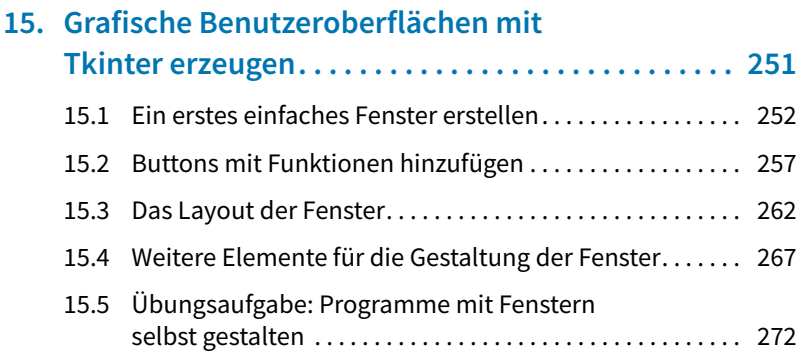

## **16 . Anwendungsbeispiel: das Sortiment eines Baumarkts verwalten . . . . . . . . . . . . . . . . . . . . . . . . . 277** 16.1 Die grundlegenden Strukturen des Programms ........ 278

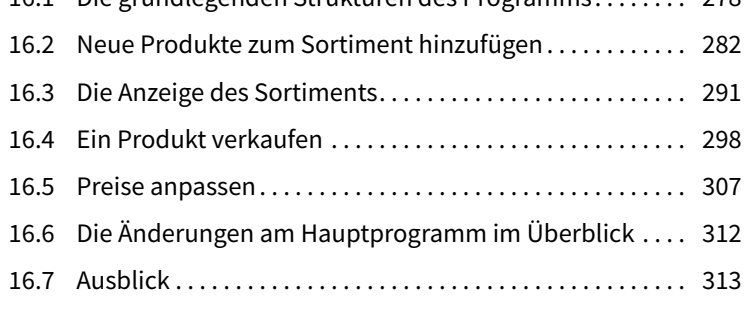

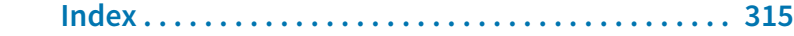